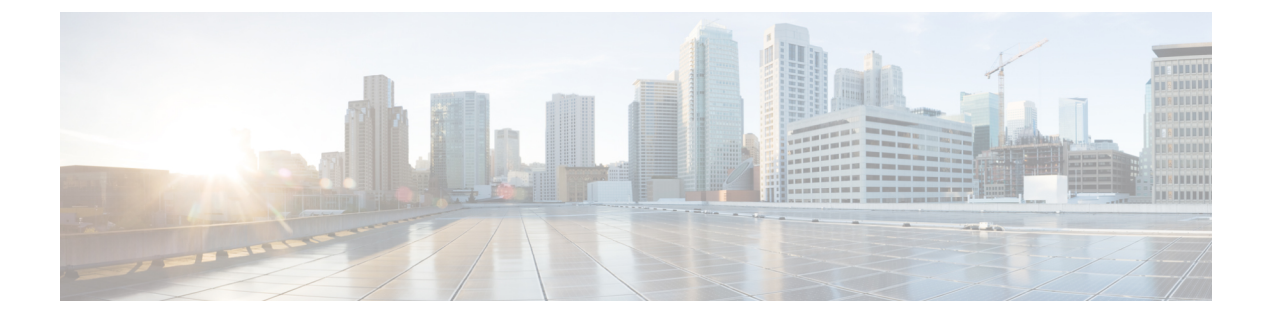

## **Bluetooth Low Energy**

- [Bluetooth](#page-0-0) Low Energy について (1 ページ)
- Bluetooth Low Energy [ビーコンのイネーブル化](#page-1-0) (2ページ)

### <span id="page-0-0"></span>**Bluetooth Low Energy** について

Bluetooth Low Energy(BLE)は、モバイル デバイスのロケーション サービスの向上を目的と した、ワイヤレス パーソナル エリア ネットワーク テクノロジーです。戦略的な場所に配置さ れた小型の Bluetooth タグ デバイスは、汎用一意識別子 (UUID) と、それらの ID としてメ ジャー フィールドおよびマイナー フィールドを送信します。これらの詳細は、bluetooth 対応 のスマートフォンおよびデバイスで取り上げられています。これらのデバイスのロケーション 情報は、対応するバックエンドサーバに送信されます。その後、関連するアドバタイズメント とその他の重要な情報が、このロケーション固有の情報を使用してデバイスにプッシュされま す。

また、BLE 機能では、BLE ビーコン管理のサポートが提供され、Cisco WLAN システム内で使 用される場合はその動作が指定されます。Cisco CleanAir を使用して、アクセス ポイントは iBeacon信号を識別し、ペイロードコンテンツを復号化できます。抽出されたタグデバイスの 詳細は、デバイスのより良い管理のために使用されます。

干渉源としてタグ デバイスを扱い、干渉場所などの既存のシステム機能を使用して、タグ デ バイスをワイヤレス LAN 展開のマップ ディスプレイ上に配置でき、その動作をモニタできま す。この他、欠落しているタグの情報も取得できます。この機能を使用して、顧客から提供さ れた所定のホワイトリストと対照して、各タグ(またはタグのファミリ)に関連付けられてい る固有識別子を使用している不正なタグおよび悪意のあるタグを確認できます。管理機能を使 用して、不正なタグ、欠落したタグ、または移動したタグに基づいて、アラートを表示したり 電子メールで送信したりできます。

### **BLE** 機能の制限事項

- 無線インフラストラクチャは、Cisco CleanAir をサポートする必要があります。
- •最大 250 個の固有の BLE ビーコン(クラスタ エントリ)と 1000 個のデバイス エントリ のみをサポートします。

• NTP を設定すると、Halo モジュールを搭載した Cisco Aironet 3700 シリーズ アクセス ポイ ントの BLE 機能が非アクティブ化されます(この動作は、Cisco CMX が存在しない場合 も発生します)。したがって、Cisco CMX が存在する場合、または HyperLocation 用に設 定されていない場合、従来の BLE は機能しません。

#### 使用エリア

BLE 機能では、デバイス(スマートフォンまたは bluetooth 対応デバイス)のきめ細かな場所 の詳細が提供されるので、状況依存アドバタイジングおよびその他の情報をユーザにプッシュ できます。アプリケーションの使用可能エリアには、小売店、博物館、動物園、医療機関、 フィットネス、セキュリティ、アドバタイジングなどがあります。

# <span id="page-1-0"></span>**Bluetooth Low Energy** ビーコンのイネーブル化

BluetoothLow Energy(BLE)検出は、デフォルトでイネーブルになっています。無効になって いる BLE を有効にするには、次に示す手順を使用します。

#### 始める前に

- 無線インフラストラクチャは、Cisco CleanAir をサポートする必要があります。
- Cisco CleanAir 設定と show コマンドは、モビリティ コントローラ(MC)モードでのみ使用 できます。

#### 手順

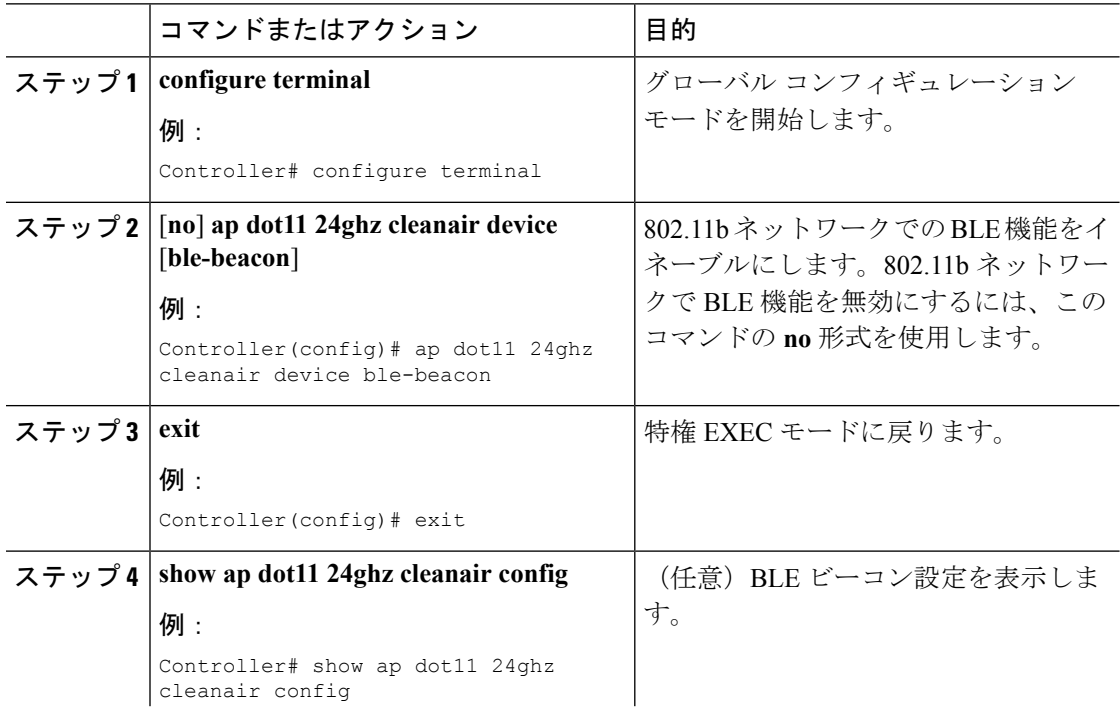

I

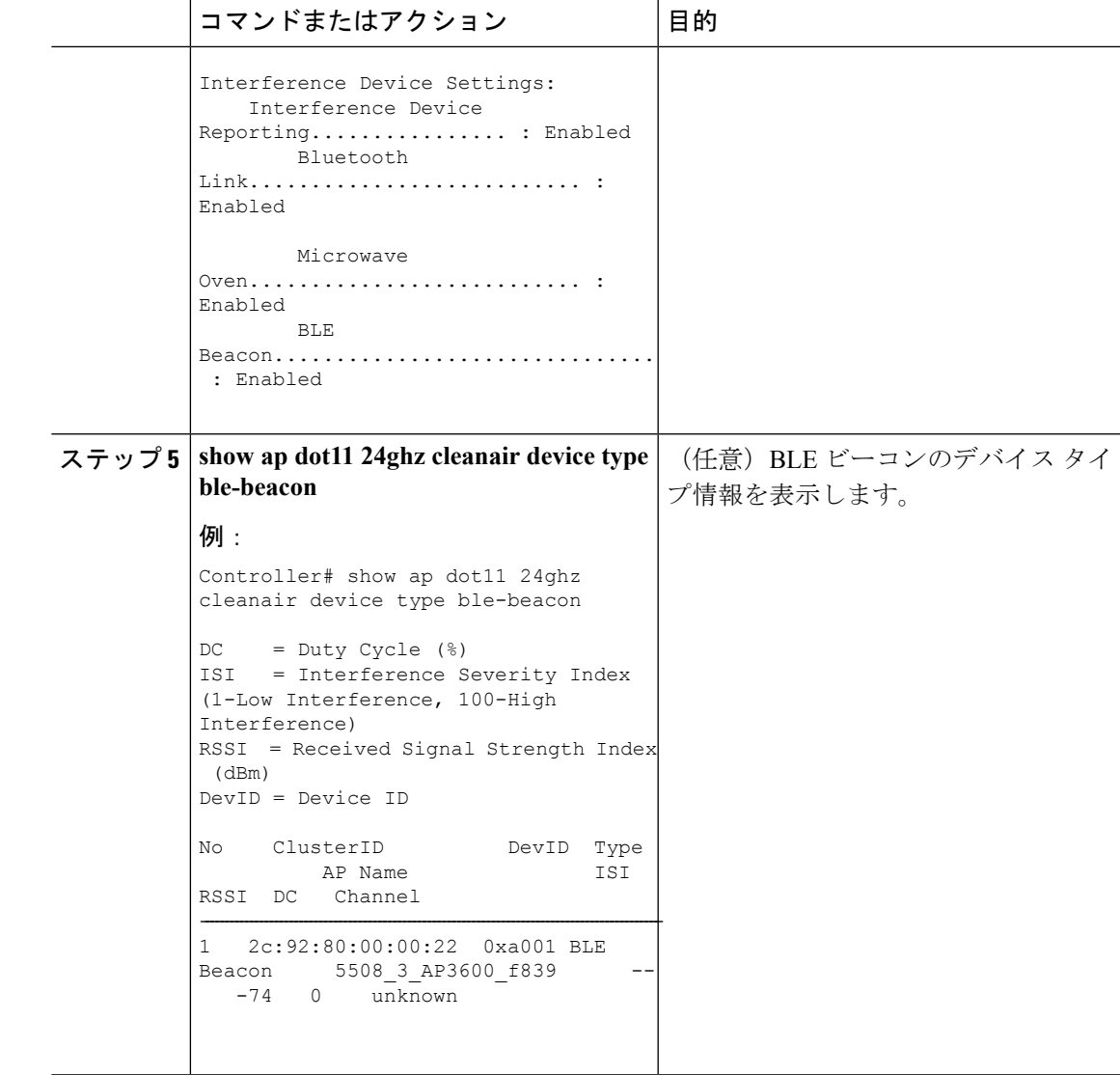

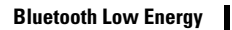

I